Здравствуйте уважаемые преподаватели! У меня стоит конфигурация ЗУП 3.1 (3.1.1.116).

У меня проблема с настройкой учета вахтовиков. Заказал курс по ЗУП основной и VIP блоки специально для правильной настройки учета по ним т.к. на платформу эту перешли не так давно, да и для общего развития полезно. До этого у нас были одни окладники, с кем никаких вопросов раньше не было. Тут вроде тоже ничего особенного, казалось бы, обычный суммированный учет, который раскрыт в Ваших модулях.

Признаюсь, что вынужден забегать вперед курса и выборочно просматривать видео уроки, так как вахтовики у нас уже появились, а учет в программе не готов. До получения курса, я настроил виды времени в 1с как в статье [http://buh.ru/articles/documents/45994/](https://mail.yandex.ru/re.jsx?h=a,Wf3G9LNhgKlqJ1n1AaPYCQ&l=aHR0cDovL2J1aC5ydS9hcnRpY2xlcy9kb2N1bWVudHMvNDU5OTQv) для расчета вахтовикам их графика работы, больше никакой информации по этому поводу не нашел нигде. На диске ИТС эта информация аналогична. Единственное, что я сделал не по статье для этих видов времени, это выбрал **Основное** время не выходные дни и т.п. как рекомендовано в статье, а вид времени **Вахта** (по умолчанию предусмотренная в 1с), иначе 1с не позволяла их мне выбирать при настройке графика вахты, когда я нажимал галочку суммированного учета. Тут, наверное, неточность в статье, ведь эти виды времени уточняют вид времени Вахта, а не выходные дни.

Для решения завел мифического сотрудника. Оплата по окладу (по часам)- 10000/мес. У нас есть РК 2 и СН 100%.

График по вахте, который я прикрепляю при приеме на работу на январь 2017 года 27 смен по 11 часов, итого 297 часов.

# **Настройка графика вахтовика:**

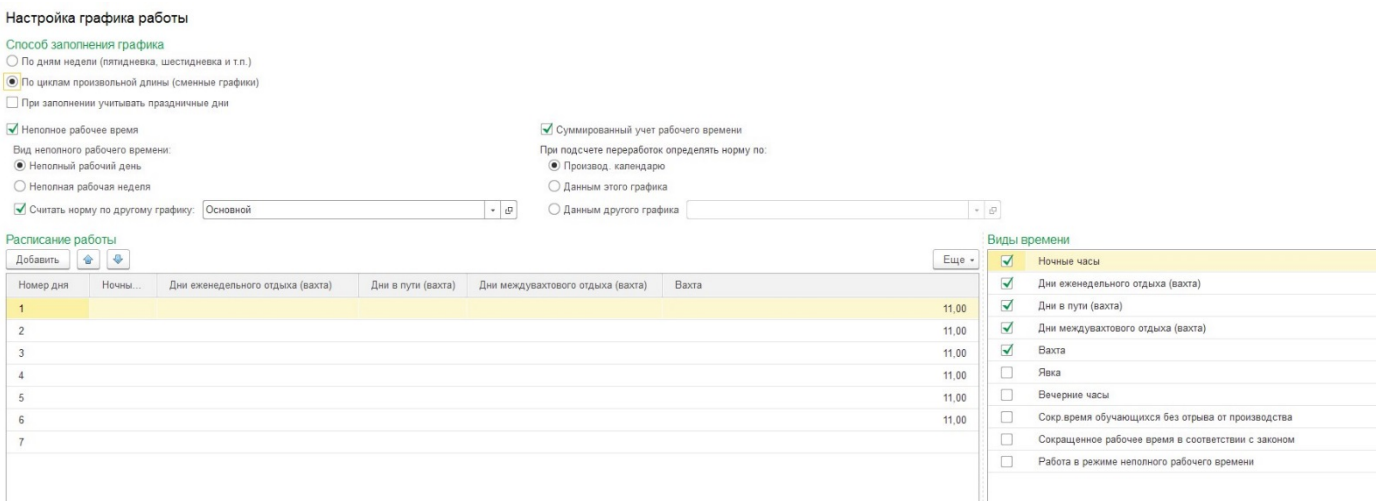

# **Печатная форма графика на год (весь не влез):**

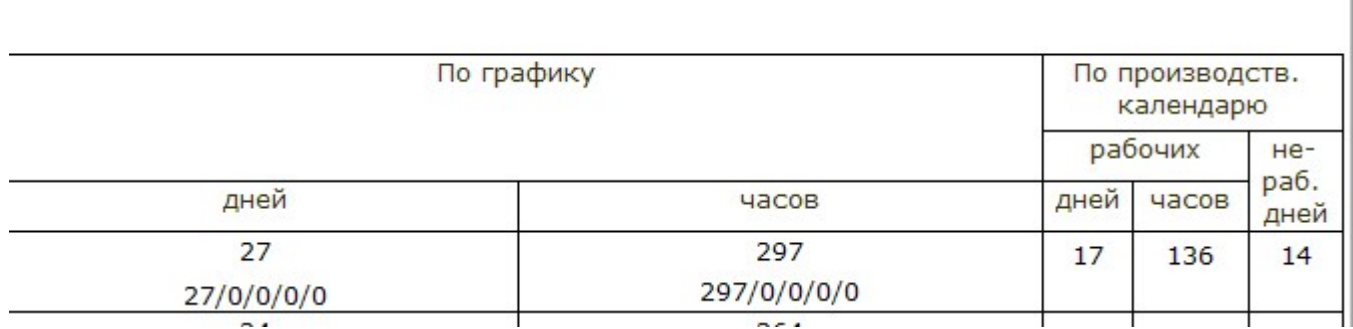

### **Табель (факт января)**

# **Ввел отдельно факт табелем для проверки всех расчетов:**

Вахта (ВМ) 18 смен\*11 часов=198 часов

Выходные (В)– 4 дня

Дни в пути (Дп) – 2 дня (22 часа)

Ночные (Н) - 10 часов (в праздники)

Вахтовый отдых(Во)- 2 дня (16 часов)

Работа в выходные (РВ) - 22 часа

Вахтовая надбавка- 700 рублей в день

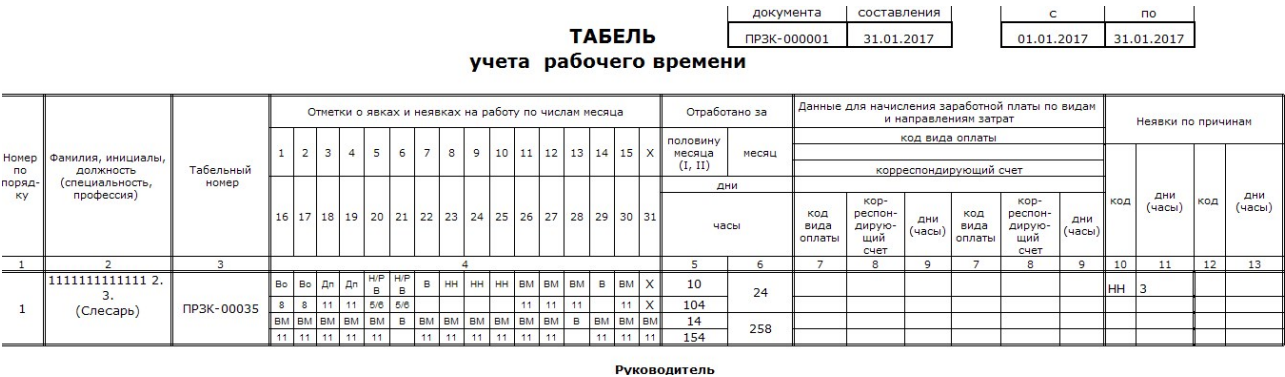

В общем, сначала программа не считала у меня зарплату верно. Брала за норму его график основной на год, а не график, по которому она должна была высчитывать норму т.е. пятидневку 40- часовую рабочую неделю. Не знаю, что произошло. Сейчас она стала считать все верно. Возможно помогло обновление, а может мое хаотичное клацанье по настройкам ЗУП в том же штатном расписании, но теперь настроив график так же, как и раньше (с точностью как в модуле 9 гл. 1 урок 5) она стала считать. Вопрос с остальными начислениям и как их оплачивать автоматически я решил. Дни в пути, Межвахтовый отдых.... Формула "Дни в пути" из рекомендаций в статье вышеупомянутой- Оклад\*8/НормаЧасов не отрабатывается. И я не понимал, как 1с заставить брать не 8 часов, а именно те часы, которые я ставлю в графике сотрудника по этим видам времени? Какой показатель при настройке формулы за него отвечает? В графике Межвахтовый отдых я поставил по часам по 8 часов (по пятидневке). Если руководствоваться рекомендациями 1с и их формулой, она при любых часах этих видов времени считает одну и ту же сумму как в формуле в принципе и закреплено. Хотя часовую она выводит правильно для расчета, берет ее из оклада в январе 2017года 10000/136=73,529. Поставил вместо 8 часов в формулу показатель **ВремяВДняхЧасах.**  Стала тоже считать.

### **Ниже итоги расчета зарплаты за январь 2017 года.**

### Расчётка:

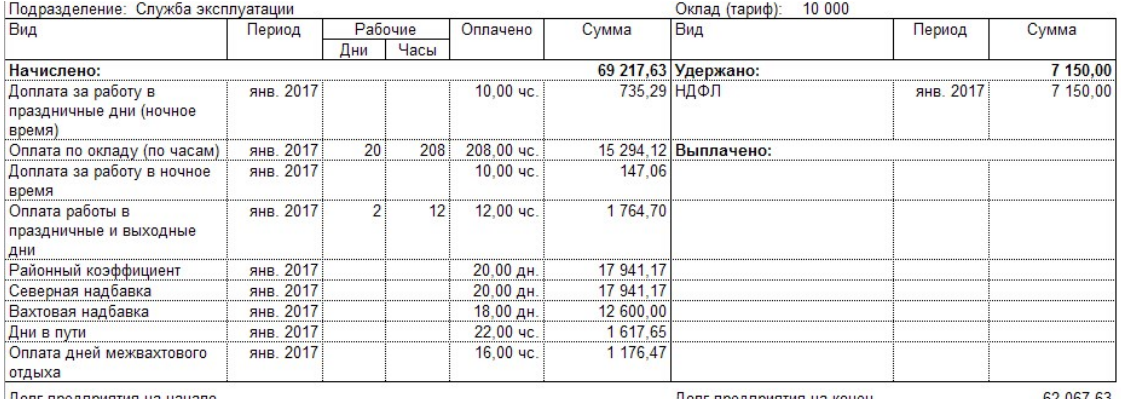

Цолг предприятия на начало

Долг предприятия на конец

62 067,63

# Сам расчет:

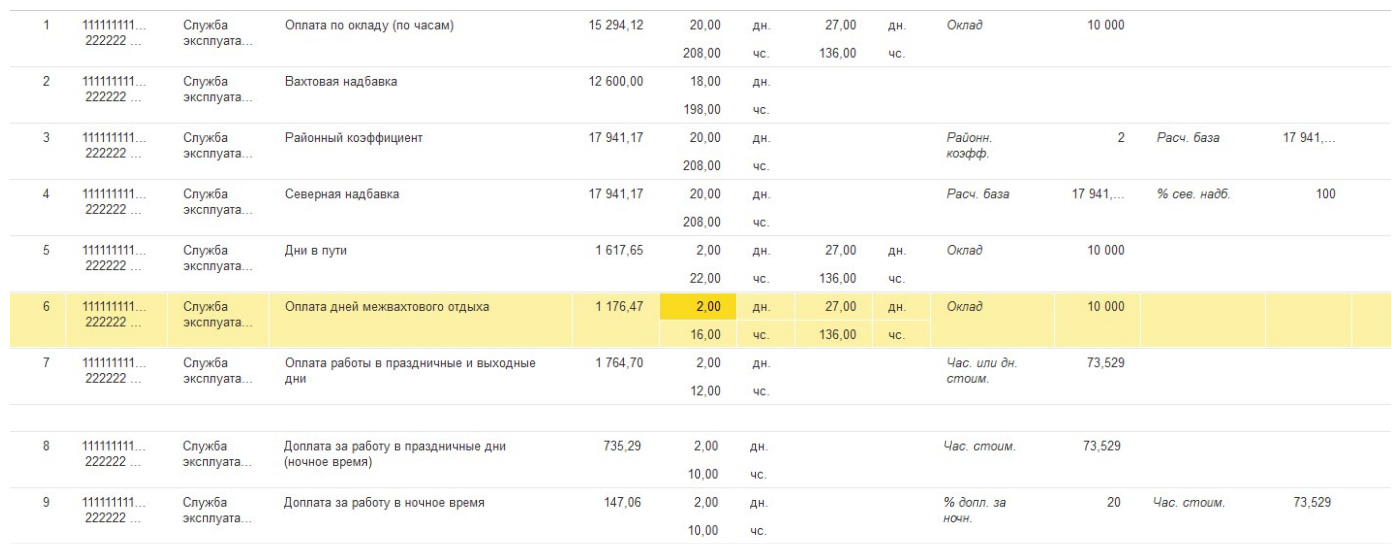

С чем я столкнулся дальше. В основном графике сотрудника, если я не учту ночные, то он их в табеле не даст выбрать. Сам алгоритм всех начислений правильный. Все верно считает, но отработанные часы ставит 208. Хотя их 220 и он туда ставит 10 часов….я так понимаю, это ночные в праздничные он туда прихватывает, больше других 10 часов нет в табеле. Ночные оплачивает в праздничные 10 часов -верно. Отработанные часы тоже в двойне 12 часов-верно. В общем не пойму я от куда эти 10 часов он ставит в Оплату по окладу. Ну и вахтовая надбавка считается верно, но за дни где я табелем пробил факт часов за 5,6 января, он тот день не считает за Вахту, оно и логично т.к. формула там ВремяВДнях \*700 при наличии времени Вахта. Может ее настроить как-то по часам? Т.е. практически считает все, но эти моменты непонятны….

Ну и не решенный вопрос -это расчет среднего заработка.

Специально ввел сотруднику отпуск на пару дней в феврале 2017. И он не верно считает его средний заработок. Почему-то считает месяц январь как полностью отработанный и берет 29,3 календарных дня соответственно для расчета среднедневного. Не могу понять в чем причина? Из заработка он исключает Вахтовую надбавку и Дни в пути, что правильно. Дни в пути в средний не входят. Подумал, что причина в том, что он берет норму отработанных часов по пятидневке т.е. 17 рабочих дней. Когда я проставил в табеле больше невыходов, то он все равно не считает учтённые дни пропорционально, а берет полный месяц.

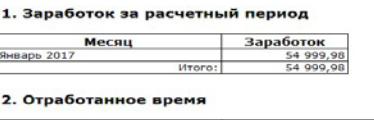

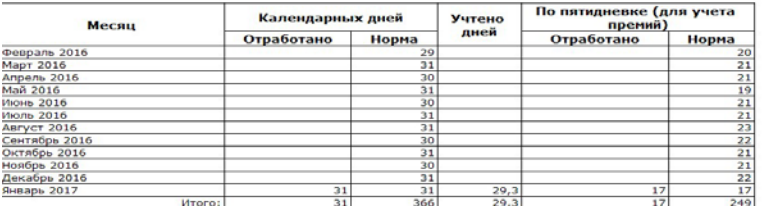

3. Премии, учтенные исходя из фактически начисленных сумм в расчетном<br>периоде не выплачивались

4. Премии, учтенные пропорционально отработанному времени в расчетном<br>периоде не выплачивались

#### 5. Расчет среднего заработка

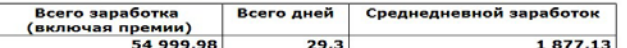